# **Dependent Types for JavaScript**

Ravi Chugh Ranjit Jhala University of California, San Diego

David Herman

Mozilla Research 

## **Departure Designation Contract Contract Contract Contract Contract Contract Contract Contract Contract Contract Contract Contract Contract Contract Contract Contract Contract Contract Contract Contract Contract Contract C Types for JavaScript A Large Subset of**

#### **Goal:**

Precise and Flexible Reasoning for Fine-Grained Security

But hard even for simple type invariants!

## **Outline**

## Challenges

## Tour of DJS

## Security Predicates

#### Challenges: Unions and Mutation

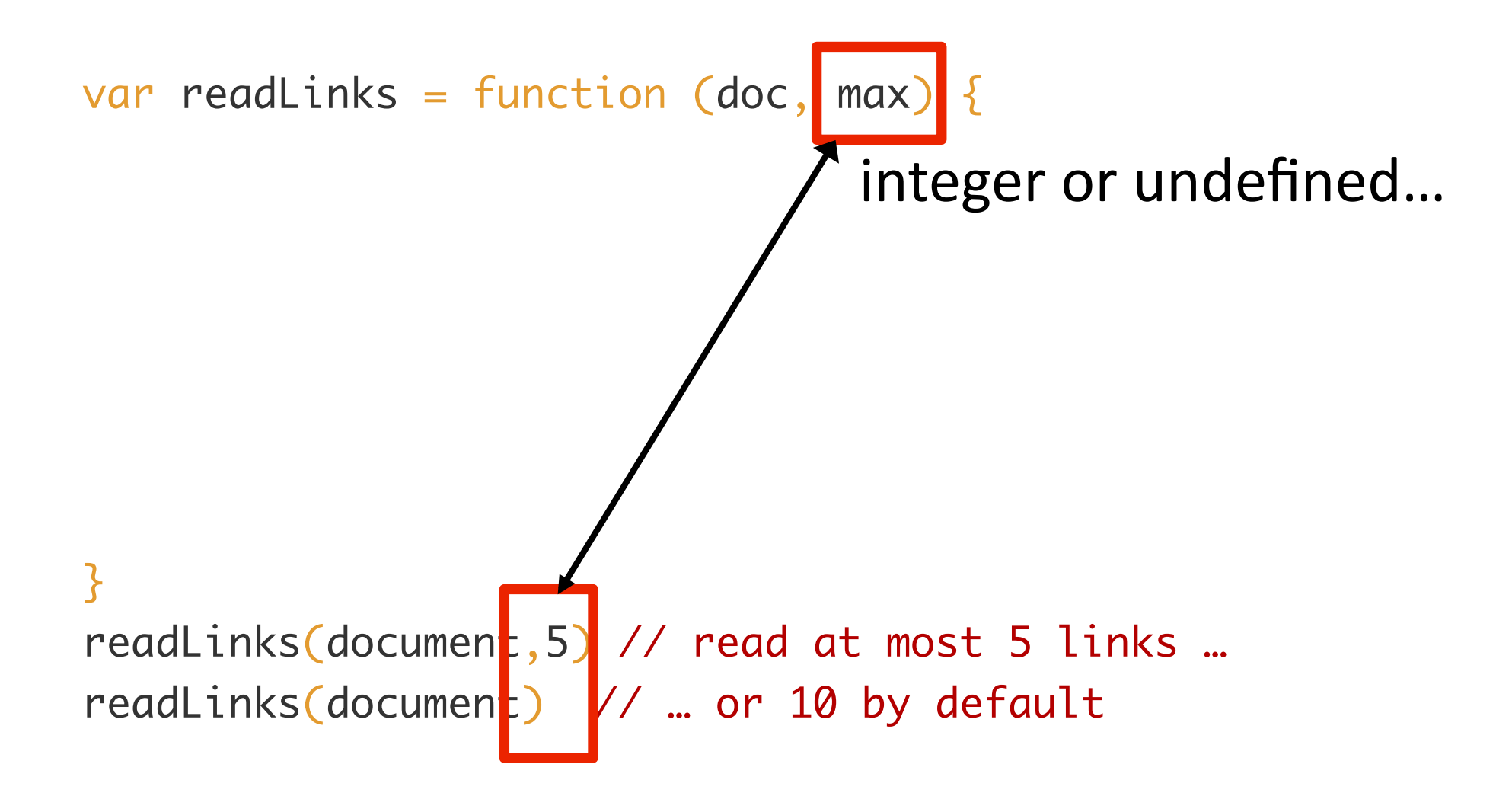

#### Challenges: Unions and Mutation

var readLinks = function (doc, max) {

 $\cdots$   $\cdots$   $\cdots$ integer or undefined...

} readLinks(document,5) readLinks(document)

#### Challenges: Unions and Mutation

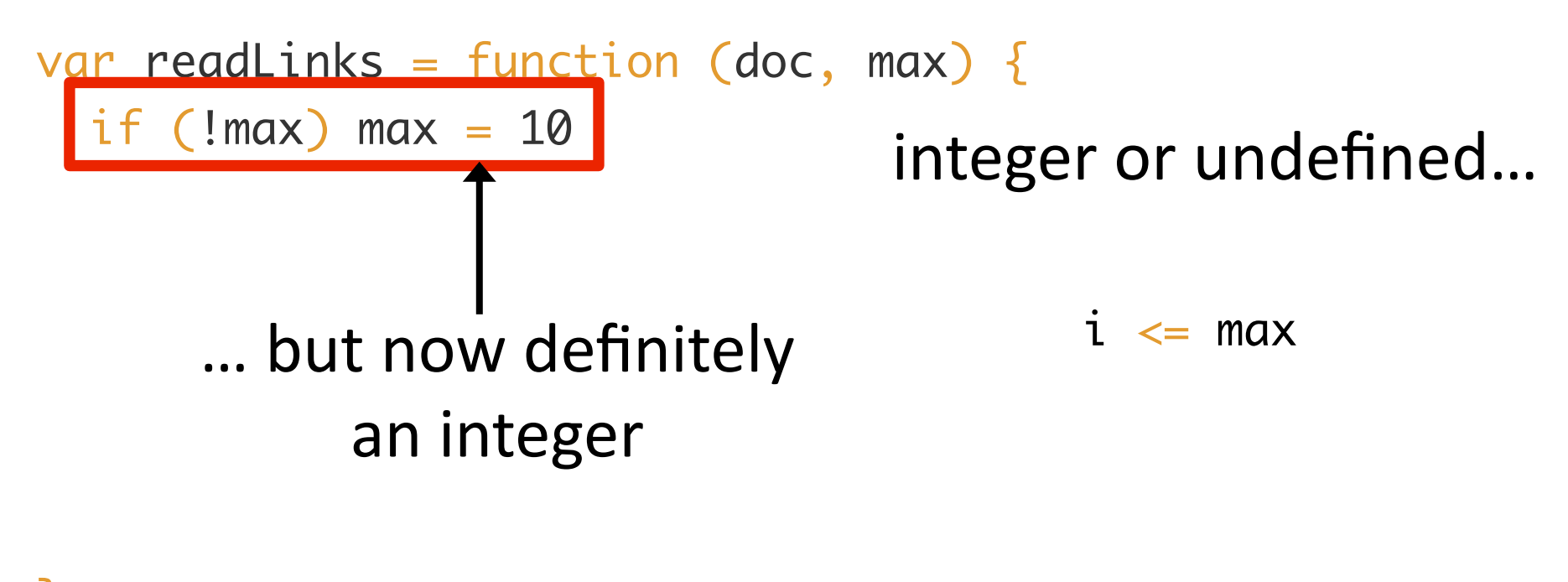

} readLinks(document,5) readLinks(document)

#### Challenge: Objects

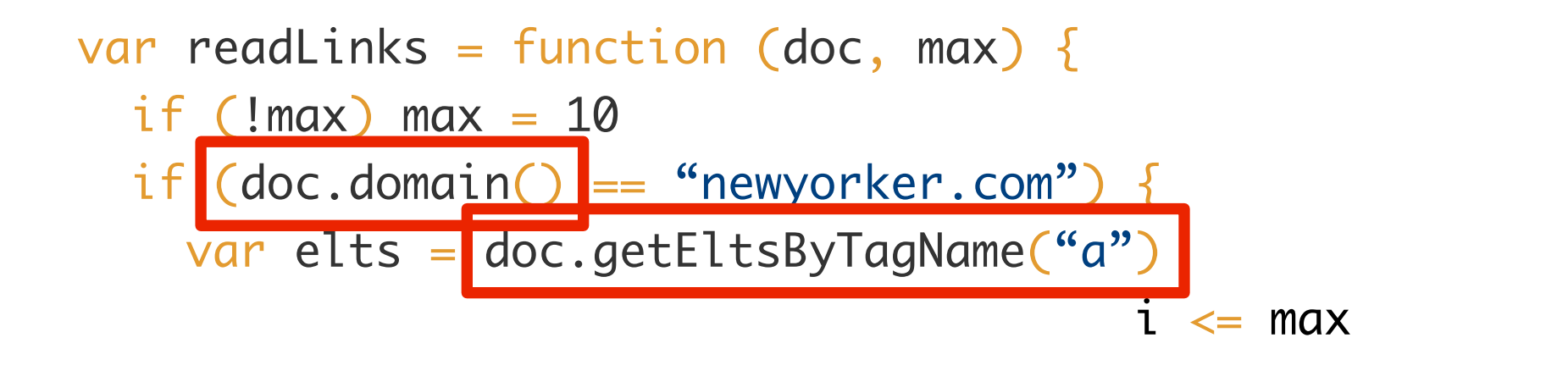

prototype inheritance, mutability, dynamic keys

readLinks(document,5) readLinks(document)

}<br>}

<u>}</u>

#### Challenge: Arrays

var readLinks = function (doc, max) { if (!max) max = 10 if (doc.domain() == "newyorker.com") { var elts = doc.getEltsByTagName("a") for (var i = 0; i < elts.length && i <= max; i++) { elts[i].getAttr("href") } } } readLinks(document,5) readLinks(document) "length", "holes", non-integer keys, prototypes

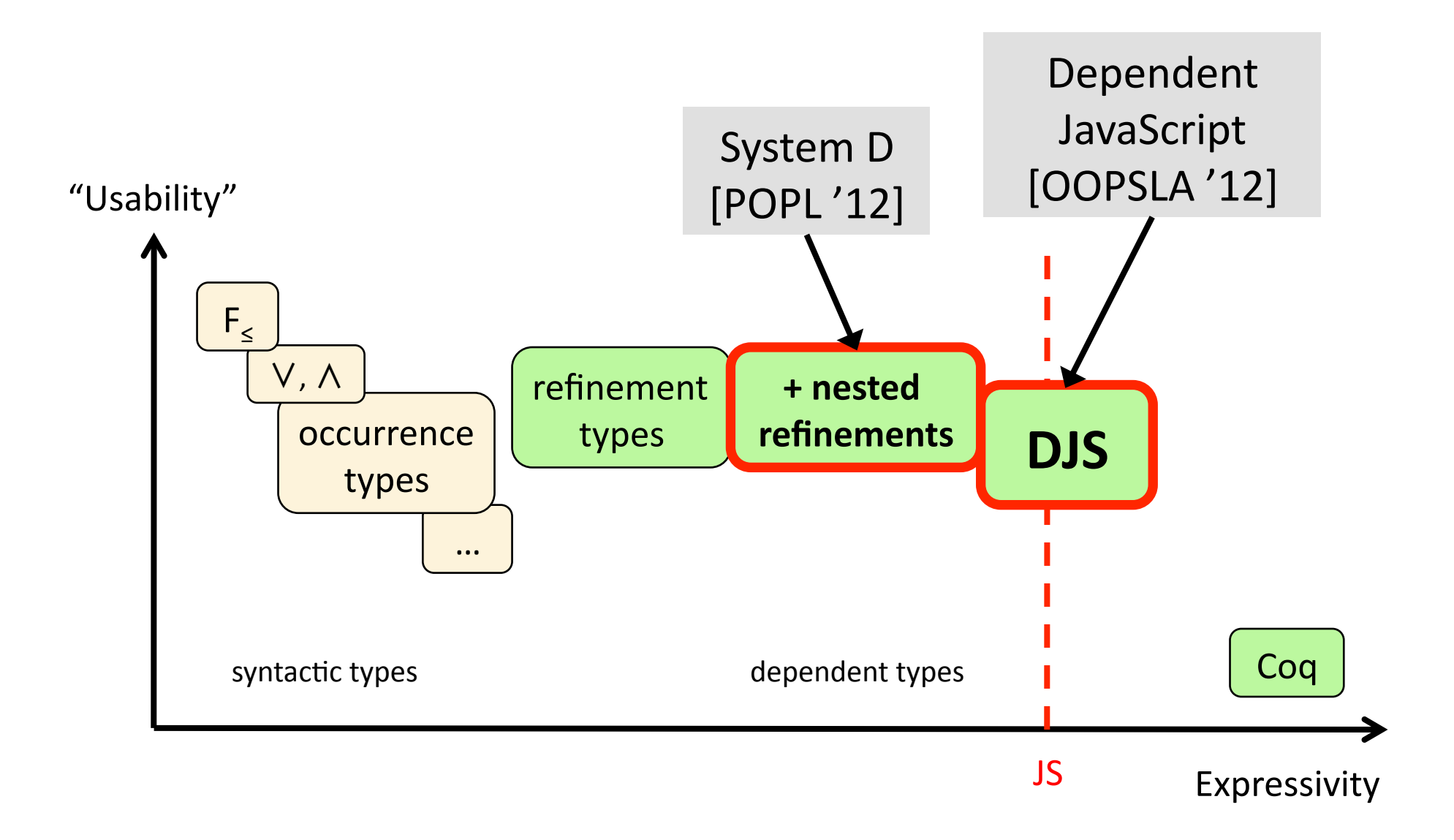

## **Outline**

## Challenges

## Tour of DJS

## Security Predicates

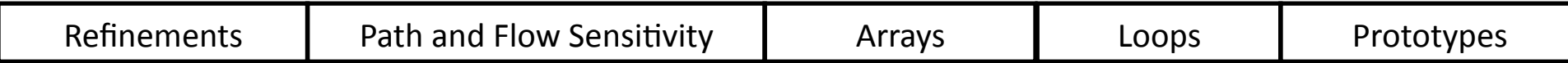

#### Refinement Types

# { x | p }

#### "value X such that formula p is true"

#### $Bool = \{ b \mid tag(b) = "boolean" \}$

Num =  $\{ n \mid \text{tag}(n) =$  "number"  $\}$ 

Int =  $\{ i \mid tag(i) = "number" \land integer(i) \}$ 

 $Top = \{x \mid true\}$ 

#### Refinement Types

# { x | p }

#### "value X such that formula p is true"

- 3 :: Num
- 3 :: Int
- $3 :: \{i | i > 0\}$
- $3 :: \{i \mid i = 3\}$

#### Subtyping is Implication

 $\{ i | i = 3 \}$  <:  $\{ i | i > 0 \}$  <: Int <: Num

 $i = 3$  $\Rightarrow i > 0$  $\Rightarrow$  tag(i) = "number"  $\land$  integer(i)  $\Rightarrow$  tag(i) = "number"

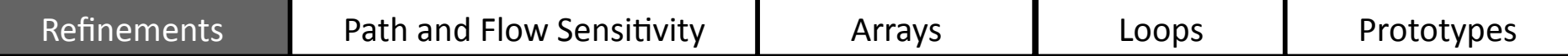

#### Nested Refinements

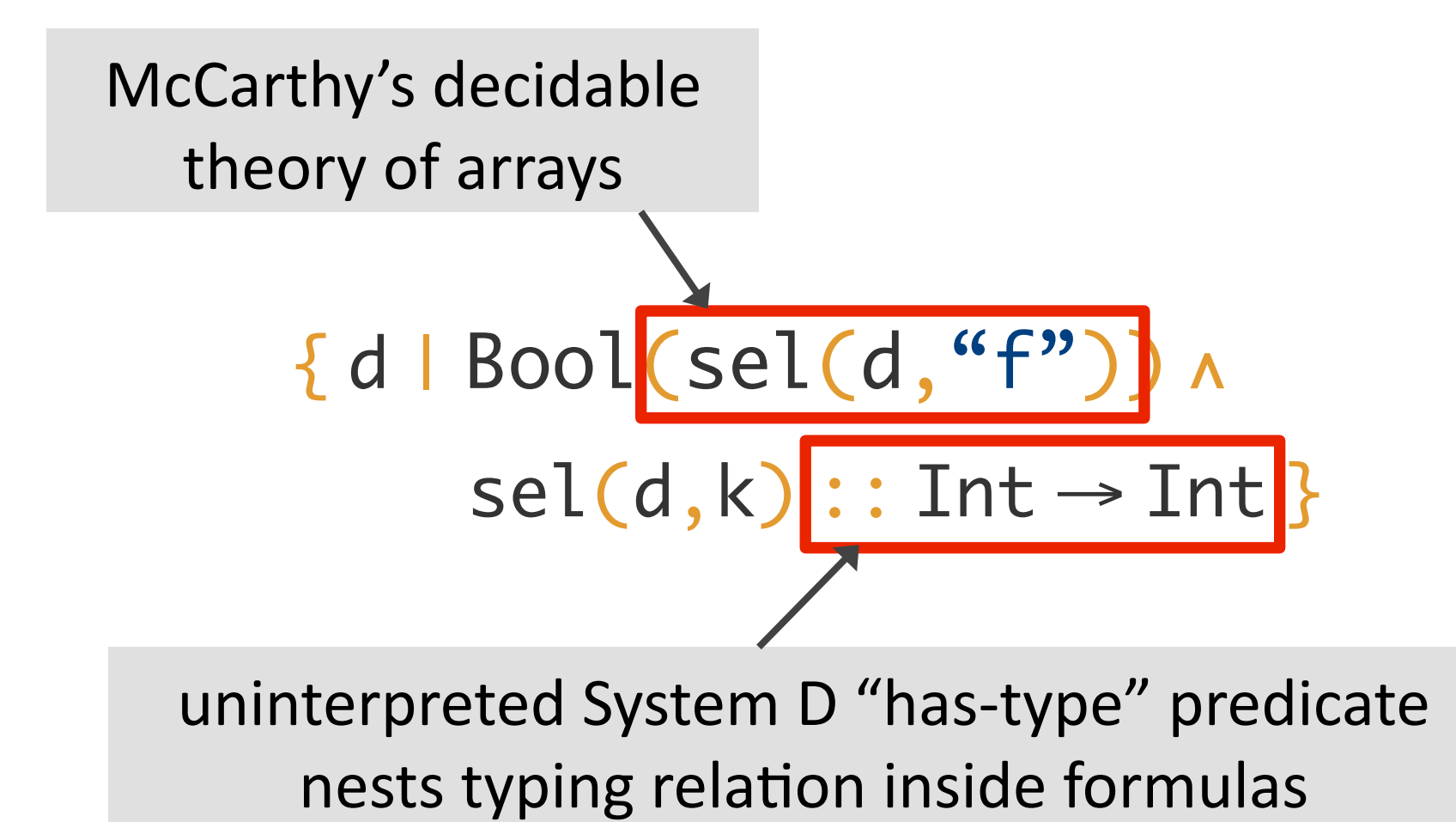

![](_page_15_Picture_36.jpeg)

#### Nested Refinements

#### Subtyping is Implication\*

$$
Implicit =
$$
\n
$$
Uninterpreted\nValidity\nSubtyping
$$

#### Path and Flow Sensitivity

 $\mathcal{N}^*$ : readLinks :: (Ref(~doc), Int?)  $\rightarrow$  Top \*/

![](_page_16_Figure_3.jpeg)

 $T? = \{ x | T(x) v x =$  undefined  $\}$ 

#### Path and Flow Sensitivity

 $\mathcal{N}^*$ : readLinks :: (Ref(~doc), Int?)  $\rightarrow$  Top \*/

var readLinks = function (doc, max) {

$$
\text{if } (\text{Imax}) \qquad \text{max}_\text{o:Int?}
$$

$$
max = 10
$$

$$
\} \ \text{else} \ \{ \\
$$

![](_page_17_Figure_7.jpeg)

 $T? = \{ x | T(x) v x =$  undefined  $\}$ 

![](_page_18_Figure_0.jpeg)

#### **Flow Sensitivity**

![](_page_18_Figure_2.jpeg)

## Strong updates to singleton objects Weak updates to collections of objects

### Track **types**, "**packedness**," and **length** of arrays where possible

$$
\{ a | a :: Arr(A) \quad \frac{1}{A? \ A? \ A?} \ \cdots \ \frac{1}{A? \ A? \ A?} \ \cdots \ \frac{1}{A? \ A? \ A?} \ \cdots
$$

 $\land$  len(a) = 10 }

A? =  $\{x \mid A(x) \vee x =$  undefined  $\}$ 

 $X = \{ x | x =$  undefined }

### (Quick Detour)

## Function types include local heap pre- and post-conditions à la separation logic

![](_page_20_Figure_7.jpeg)

![](_page_21_Picture_65.jpeg)

![](_page_21_Figure_1.jpeg)

![](_page_22_Picture_63.jpeg)

![](_page_22_Figure_1.jpeg)

![](_page_23_Picture_37.jpeg)

$$
\begin{array}{ll}\n \text{extern } \text{ \_Arrayproto} :: \{v \mid \text{sel}(v, \text{``pop''}) : \dots \land \text{sel}(v, \text{``push''}) : \dots \land \text{ } \\
 & \text{ sel}(v, \text{``push''}) : \dots \land \text{ } \\
 & \dots \} \end{array}
$$

![](_page_24_Figure_0.jpeg)

Heap invariants before and after each iteration

Type checker infers heap for common cases

![](_page_25_Picture_16.jpeg)

#### DJS handles prototypes...

![](_page_26_Figure_0.jpeg)

13 benchmarks mainly from SunSpider and *JSGP* 

300 unannotated LOC 35% annotation overhead

11 benchmarks run in <1s 2 benchmarks run in 2-6s

![](_page_26_Figure_4.jpeg)

## **Outline**

Challenges Tour of DJS

**Security Predicates** 

## **Browser Extension Security**

![](_page_28_Figure_1.jpeg)

![](_page_29_Figure_0.jpeg)

![](_page_30_Figure_0.jpeg)

```
extern Elt.prototype.getAttr ::
    (this:Ref(~elt), k:Str)
 → Str
```
![](_page_32_Figure_0.jpeg)

```
extern Elt.prototype.getAttr ::
     (this:Ref(~elt), {k | Str(k) ∧ canReadAttr this k)
 → {s | Str(s) ∧ attrOfElt this k s }
```

```
extern Doc.prototype.domain ::
     (this:Ref(~doc))
 → Str
```
extern Elt.prototype.getAttr :: (this:Ref(~elt), {k | Str(k) ∧ canReadAttr this k) → {s | Str(s) ∧ attrOfElt this k s }

![](_page_34_Figure_1.jpeg)

extern Elt.prototype.getAttr :: (this:Ref(~elt), {k | Str(k) ∧ canReadAttr this k) → {s | Str(s) ∧ attrOfElt this k s }

extern Doc.prototype.domain :: (this:Ref(~doc))

→ {s | Str(s) ∧ docDomain this s }

extern Doc.prototype.getEltsByTagName :: …

![](_page_36_Figure_0.jpeg)

### **Current Status**

9 of 17 IBEX examples ported to DJS

#### Total running time  $~3s$

Invariants translate directly (so far)

## **Conclusion**

DJS able to track simple type invariants, and security predicates seem within reach

## **Thanks!**

ravichugh.com/djs

#### github.com/ravichugh/djs

![](_page_39_Figure_3.jpeg)

## **Extra Slides**

![](_page_41_Figure_0.jpeg)

![](_page_42_Figure_0.jpeg)

 ${\sf x}$  :: {<code>vlif</code> has(child,k) then <code>v=sel(child,k)</code>

 ${ *elif has(parent,k)* then  $v = sel(parent, k)$$ 

 ${   
 }$  elif has(grandpa,k) then  $v = \text{sel}(grandpa, k)$ 

elif HeapHas(H,great,k)) then  $v = \text{HeapSel}(H, \text{great}, k)$ )

 $else$  v = undefined }

![](_page_43_Picture_28.jpeg)

#### **Key Idea**

## Reduce prototype semantics to decidable theory of arrays via flow-sensitivity and unrolling

#### Encode **tuples** as arrays

var tup =  $[5, "guten abend!"]$ 

{ a | a :: Arr(Top)  $\land$  packed(a)  $\land$  len(a) = 2 { a |∧ Int(a[0]) { a |∧ Str(a[1]) }

#### var readlinks  $\alpha$  readlinks  $\alpha$  readlinks  $\alpha$  readlinks  $\alpha$  readlinks  $\alpha$  readlinks  $\alpha$ if  $\blacksquare$  is the  $\blacksquare$ Desugared Loop

![](_page_45_Figure_1.jpeg)

#### ${p} = {v|p}$

```
\mathcal{N}^*: x:NumOrBool \rightarrow {ite Num(x) Num(v) Bool(v)} */
function negate(x) {
  x = (typeof x == "number") ? 0 - x : !x return x
}
```

```
\mathcal{N}^*: x:Any \rightarrow {v iff falsy(x)} */
function negate(x) {
  x = (typeof x == "number") ? 0 - x : !x return x
}
```
## **Function Types and Objects**

![](_page_47_Figure_1.jpeg)

ObjHas(d,k,H,d') = has(d,k) v HeapHas(H,d',k)

```
\mathcal{V}^*: x:Ref / [x |-> d:Dict |> ^x]
     \rightarrow {v iff ObjHas(d,"f", curHeap, \wedge x)} / sameHeap */
function hasF(x) {
  return "f" in x
}
```
![](_page_48_Figure_0.jpeg)

![](_page_48_Figure_1.jpeg)

input heap output type

 $ObjSel(d, k, H, d') =$ ite has(d,k) sel(d,k) HeapSel(H,d',k)

```
\mathcal{V}^*: x:Ref / [x |-> d:Dict |> ^x]
      \rightarrow \{v = 0 \text{b} \text{j} \text{Sel}(d, "f", \text{curHeap}, \wedge x)\} / sameHeap */
function readF(x) {
    return x.f
}
```